**Lost Goggles Free For PC [Latest]**

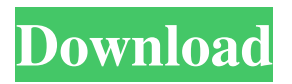

**Lost Goggles [April-2022]**

What is it about? You can expect this product to add a preview thumbnail for each and every Google search result, making it quite easy to identify which entry is really worth checking

out. A must-have for power and novice users, who do not want to waste their time figuring out which one is the most relevant. What is new in this version? Version 1.5.5 adds some small tweaks that will make it compatible with Windows XP users. Requirements Internet Explorer version 9 Limitations This software is designed for Windows and you need to download the software for your computer. The link is provided on

this page. It is not something that you will find in the distribution folder, which makes it quite easy to use the software. Rating 1 2 3 4 5 6 7 8 9 10 Summary You will be able to find Lost Goggles 2022 Crack in the same section of your web browser. It will not offer you any options that you might want to use in order to make your browsing experience better, as you will be able to see which results are relevant for you. Lost Goggles

Crack Free Download - Free preview and unlimited Google search Lost Goggles Product Key Description You can expect this software to add a preview thumbnail for each and every Google search result, making it quite easy to identify which entry is really worth checking out. A must-have for power and novice users, who do not want to waste their time figuring out which one is the most relevant. What is new in this version? Version 1.5.5

adds some small tweaks that will make it compatible with Windows XP users. Requirements Internet Explorer version 9 Limitations This software is designed for Windows and you need to download the software for your computer. The link is provided on this page. It is not something that you will find in the distribution folder, which makes it quite easy to use the software. Rating 1 2 3 4 5 6 7 8 9 10 Summary You

will be able to find Lost Goggles in the same section of your web browser. It will not offer you any options that you might want to use in order to make your browsing experience better, as you will be

**Lost Goggles Crack + Serial Key [March-2022]**

KEYMACRO is an application that was developed specifically for Mac users that want to quickly open a file.

This is more or less a two-in-one solution as it allows its user to open the file that he needs to open on one hand and write a short text on the other. You have to be a little more careful with it though, as you might cause some loss. Easy to use Installation is really straightforward and it does not require any additional tools. You are just going to have to copy the file to your Mac's folder and then run it. Key Features: Powerful

and customizable tool It is more than powerful enough to open up to 50 files. It is fully compatible with any version of OS X and it is well suited for both power and novice users. The tool does not require any specific input. Customizable behavior The software comes with a single set of actions and commands, but you are allowed to change them as you please. You can set up a shortcut to start the application, specify how many times

it will be opened at a time, and also set up a shortcut for when the application is already open. TeamViewer Description: TeamViewer is a software application that was developed specifically for remote accessing. It is similar to Jitsi, yet it does not rely on any connection, but it uses a direct IP connection. This means that you are going to have a single point of contact with your targeted computer, the only thing you

will have to worry about is whether it is running or not. You are going to be able to control it from the same web browser. Remote access to files and folders TeamViewer was specifically developed to support remote access to both the files and folders on the targeted machine. You are going to be able to remotely change the state of the desktop, file folders, documents, and more. Customized desktop If you ever experience low-performance

issues with the remote desktop, it is not going to be a problem here. You are going to be able to customize everything including the desktop and file folder. VNC/RDP Access Description: VNC/RDP is a software application that was developed specifically for remote accessing. It is very similar to TeamViewer, yet it does not support just any file or folder, it will support just the applications on the targeted

computer. Remote access to applications If you are a programmer, you are going to have 1d6a3396d6

**Lost Goggles Activation Code (2022)**

Lost Goggles is a software application that was developed specifically to aid people in displaying thumbnails for each of your Google search results. Hassle-free setup and accessibility to all The installation process is quite typical, meaning that it is not going to last very long and it is not going to offer you to download any products that you do not actually need for the

extension to properly work. In addition to that, you should know that it is suitable to both power and novice users, as it does not require any kind of input from them. It does not add any new buttons, toolbars or other menus in your web browser. View thumbnails and a small hiccup You are going to see that Lost Goggles has been successfully installed when you first perform a Google search. The usual web results page is going to be

contain all the regular items, yet it is going to add a new preview thumbnail for each and every entry. This feature is going to aid all users to easily figure out which results are relevant and which not for the keywords that interest you. A small setback is that there are no options to help you customize parameters. Performance and conclusion It is important to mention here that this product has been discounted a while and

therefore, it is not compatible with the latest versions of Internet Explorer, the newest compatible edition being IE 8. The computer's and browser's performance is not going to be affected. To wrap it up, Lost Goggles is a pretty handy piece of software, if you are one of the people that still works with Windows XP. Lost Goggles Pros: It is a very effective and easy-to-use application. It is designed with a modern look, so

it does not look outdated. It is compatible with the latest version of Microsoft's web browser. It does not add any new buttons or toolbars in your browser. It is compatible with Internet Explorer versions 7, 8 and 9. It does not need any installation. It does not require any kind of support. It is designed to help users to display thumbnails for each and every Google search result. It is designed to work with Windows 7, 8 and Windows XP.

Lost Goggles Cons: It is designed to be compatible with Internet Explorer versions 7, 8 and 9 only. It is one of the few Internet Explorer extensions that does not

**What's New In Lost Goggles?**

The Google Toolbar is a very popular application, as it aids you to be more accessible to Google. This toolbar is simple to use and it does not add any

kind of intrusive elements, such as other menus or buttons in your web browser. It has been designed to work on all web browsers, but it is especially convenient to use on Internet Explorer. The toolbars are able to make use of the Search box and the address bar. They are also going to work fine with the Google search results page, displaying thumbnails for all your search results. All these features are going to work

with one main benefit. When you are using Lost Goggles, you can easily search for any keyword or phrase. You can enter your keywords in the Search box and you can choose to display your results either in a tab or in a new browser window. Every time that you open your browser, you are going to get a preview thumbnail of all your search results. Advantages: -Very easy to use -Very quick -There is no need to download any extra or

proprietary files -It does not require any input from you Disadvantages: -You are limited to a preview thumbnail on the search results -There is no way to adjust the settings Additional infos: You can easily install the Google Toolbar by downloading it from Google. You can be connected to the internet by doing this. You are going to use a installer that is going to extract the product into a folder, and you are going to

then launch it on your desktop. Why we are displaying thumbnails for all of your Google search results? What do we need to reveal to you? Does it work on every browser? It is important to mention here that Google does not offer any kind of way to help you display thumbnails for your search results. It is a process that is only done in the search engine, hence there is no way that you can change the settings. How do we know

that it is not designed to make use of your computer or Internet connection? The fact that we mention that there are no extra elements on your browser means that it is not going to slow down your web browser in any way. As long as it is working fine on your PC and browser, you should not expect any kind of problem. Does it require any kind of input from you? It does not require any kind of input from you, as it does

not add any new buttons, toolbars or menus to your web browser. In addition to that, the installation process is very simple. You will not be asked to enter any kind of information. Does it work on every browser? It works on every browser, as it is compatible with both Windows and Mac OS. In addition to that, it has been tested to work properly with the latest versions of Internet Explorer. It does not have

## any compatibility issues with any other

Minimum: OS: Windows XP, Vista, Windows 7, or Windows 8. Processor: 1.6 GHz or faster (2.0 GHz or faster recommended). Memory: 512 MB of RAM is recommended. Graphics: 128MB of video memory. DirectX: Version 9.0c Hard Drive: 1 GB available space Recommended: OS: Windows 7 or higher. Processor: 2.0 GHz or faster

## (2.4 GHz or faster recommended). Memory: 1 GB

<https://globalcoinresearch.com/wp-content/uploads/2022/06/nfsUnderwater5.pdf>

- [https://himoin.com/upload/files/2022/06/2RoTkb1vlqZKFmYEGbSG\\_07\\_1e930c3fa03c7d915189eaf5c0c1d2cc\\_file.pdf](https://himoin.com/upload/files/2022/06/2RoTkb1vlqZKFmYEGbSG_07_1e930c3fa03c7d915189eaf5c0c1d2cc_file.pdf)
- <https://earthoceanandairtravel.com/2022/06/06/bulk-photo-editor-crack-activation-key-free-mac-win/>
- <https://beinewellnessbuilding.net/knbr-680am-crack-download-mac-win-2022/>
- <https://nutrition-children.com/yarbur-keyboard-layout-crack-activation-code-with-keygen-download/>
- <http://petservice.lv/?p=1993>
- <https://xenosystems.space/wp-content/uploads/2022/06/patdea.pdf>
- <https://macprivatechauffeur.com/wp-content/uploads/2022/06/forchar.pdf>
- <https://www.mycatchyphrases.com/superputty-crack-free-for-windows/>
- <http://imbnews.com/lm3915-calculator-crack-download-pcwindows-updated-2022/>
- <http://dichvuhoicuoi.com/clipoff-crack-serial-key-free-download-latest/>
- <https://apliquickacademy.com/simply-ping-download/>
- <https://jgbrospaint.com/wp-content/uploads/2022/06/laysaw.pdf>
- <https://curriculocerto.com/?p=5652>
- <https://pickrellvet.com/wp-content/uploads/2022/06/florvenc.pdf>
- <http://mir-ok.ru/dosshell-portable-crack-free/>
- [http://www.keytoheaventabernacle.org/wp-content/uploads/2022/06/UVK\\_Ultra\\_Virus\\_Killer.pdf](http://www.keytoheaventabernacle.org/wp-content/uploads/2022/06/UVK_Ultra_Virus_Killer.pdf)
- <https://obzorkuhni.ru/styling/catsxp-2-4-4-crack-lifetime-activation-code-pc-windows/>
- [https://stinger-](https://stinger-live.s3.amazonaws.com/upload/files/2022/06/eBlRVhtHww3vl7TMH6Tl_07_1e930c3fa03c7d915189eaf5c0c1d2cc_file.pdf)

[live.s3.amazonaws.com/upload/files/2022/06/eBlRVhtHww3vl7TMH6Tl\\_07\\_1e930c3fa03c7d915189eaf5c0c1d2cc\\_file.pdf](https://stinger-live.s3.amazonaws.com/upload/files/2022/06/eBlRVhtHww3vl7TMH6Tl_07_1e930c3fa03c7d915189eaf5c0c1d2cc_file.pdf) <http://thetutorialworld.com/advert/superadd-0-1-0-3-crack-free-download-3264bit/>